## NP-030249

# 3GPP TSG CN Plenary Meeting #20 04-06 June 2003. Hämeenlinna, FINLAND

Source: CN5 (OSA)

Title: Rel-6 CR 29.198-06 OSA API Part 6: Mobility

Agenda item: 9.7

Document for: APPROVAL

| Doc-1st-  | Spec      | CR  | R | Ph    | Subject                                                   | Ca |       | Doc-2nd-  | WI   |
|-----------|-----------|-----|---|-------|-----------------------------------------------------------|----|-------|-----------|------|
| Level     |           |     |   |       |                                                           | τ  | Curr  | Level     |      |
| NP-030249 | 29.198-06 | 021 | - |       | Add methods to prevent unnecessary strict requirements on | С  | 5.2.0 | N5-021036 | OSA3 |
|           |           |     |   |       | application persistency for Mobility                      |    |       |           |      |
| NP-030249 | 29.198-06 | 022 | - | Rel-6 | Extension to User Status                                  | В  | 5.2.0 | N5-030278 | OSA3 |

| CR-Form-v5  CHANGE REQUEST |                     |           |                                                                                                    |                                                                                                    |                                                           |                                                   |                                                                                        |                                                        |                                                          |                                                                                |                                                                                                    |                                                                                                    |                                                                                                    |                                                     |
|----------------------------|---------------------|-----------|----------------------------------------------------------------------------------------------------|----------------------------------------------------------------------------------------------------|-----------------------------------------------------------|---------------------------------------------------|----------------------------------------------------------------------------------------|--------------------------------------------------------|----------------------------------------------------------|--------------------------------------------------------------------------------|----------------------------------------------------------------------------------------------------|----------------------------------------------------------------------------------------------------|----------------------------------------------------------------------------------------------------|-----------------------------------------------------|
| *                          | 2                   | 29.1      | 98-06                                                                                                    | CR                                                                                                    | 021                                                       |                                                   | жrev                                                                                   | -                                                      | æ                                                        | Curren                                                                         | t vers                                                                                                    | sion:                                                                                                    | 5.2.0                                                                                                    | *                                                   |
| For <u>F</u>               | <b>IELP</b> on      | usin      | g this fo                                                                                                    | rm, see                                                                                                    | bottom                                                    | of this                                           | page or                                                                                | look                                                   | at th                                                    | e pop-uµ                                                                       | o text                                                                                                    | over                                                                                                    | the <b>%</b> sy                                                                                                    | /mbols.                                             |
| Propose                    | ed chang            | e aff     | ects: #                                                                                                    | (U)S                                                                                                    | SIM                                                       | ME/                                               | UE                                                                                     | Rad                                                    | io Ad                                                    | cess Ne                                                                        | etworl                                                                                                    | k                                                                                                    | Core N                                                                                                    | letwork X                                           |
| Title:                     |                     |           | or Mobil                                                                                                    |                                                                                                    | prevent                                                   | unnec                                             | essary s                                                                               | trict r                                                | equii                                                    | rements                                                                        | on a                                                                                                    | pplica                                                                                                    | ation pers                                                                                                    | sistency                                            |
| Source:                    |                     | ₩ E       | ricsson                                                                                                    |                                                                                                    |                                                           |                                                   |                                                                                        |                                                        |                                                          |                                                                                |                                                                                                    |                                                                                                    |                                                                                                    |                                                     |
| Work ite                   | em code:            | <b> (</b> | OSA3                                                                                                    |                                                                                                    |                                                           |                                                   |                                                                                        |                                                        |                                                          | Da                                                                             | te: ೫                                                                                                    | 15/                                                                                                    | 10/2002                                                                                                    |                                                     |
| Reason                     |                     | De<br>be  | se one of F (co. A (co B (ac C (fur D (co ctailed ex tender of the constant of the constant of | rrection) rrespond dition of nctional re planatio 3GPP 1 ider an application them, y gatew n reques d accum | on crash<br>ad starte<br>the resu<br>ay. The<br>sts are o | cion than es and ed beforult would and the Parlay | eature) categorie t has state restarts re the a ld be thate y gatewa which a arlay gat | arted so so If the polica at the py doe re never eway. | seve<br>ne ap<br>ition<br>'old'<br>es no<br>w. As<br>Eve | 2 R9 R9 R9 R9 Re Re ral trigge plication crash, a (inactive t have a s a resul | ered series of would in the infall the will his with the work of the work of the work of the will his will his | the for (GSA) (Release (Release (Releas | allowing real Phase 2 Passe 1996 Passe 4) Passe 5) Passe 5) Passe 6 Passe 6 Pa | es and that<br>er the<br>imply<br>the<br>of judging |
|                            |                     |           | To proto all reques                                                                                                    | event the<br>request<br>ests, but                                                                           | nis scena<br>s it has<br>also to                          | ario, ar<br>started<br>trigger                    | n applica<br>I. This a<br>red and p                                                    | ation n<br>pplies<br>period                            | nust<br>not<br>lic us                                    | currently<br>only to t<br>ser locat                                            | y be p<br>rigge<br>tion re                                                                                                    | persis<br>red u<br>eques                                                                                                    | stent with<br>ser statu                                                                                                    |                                                     |
| Summa                      | ry of cha           | nge:      |                                                                                                    |                                                                                                    | eans to a<br>mobility                                     |                                                   |                                                                                        |                                                        |                                                          |                                                                                | from                                                                                                    | the F                                                                                                    | Parlay ga                                                                                                    | iteway                                              |
| Consequence not app        | uences in<br>roved: | f         |                                                                                                    |                                                                                                    | ency req<br>v applica                                     |                                                   | ents on a                                                                              | pplica                                                 | ation                                                    | s, thus i                                                                      | ncrea                                                                                                    | sing                                                                                                    | the thres                                                                                                    | hold to                                             |
| Clauses                    | affected            | l:        | <b></b>                                                                                                    |                                                                                                    |                                                           |                                                   |                                                                                        |                                                        |                                                          |                                                                                |                                                                                                    |                                                                                                    |                                                                                                    |                                                     |
| Other sp                   |                     |           | T                                                                                                    | est spe                                                                                                    | re specit<br>cificatior<br>ecificatio                     | ns                                                | ns #                                                                                   | 8                                                      |                                                          |                                                                                |                                                                                                    |                                                                                                    |                                                                                                    |                                                     |
| Other co                   | ommonto             |           | æ                                                                                                    |                                                                                                    |                                                           |                                                   |                                                                                        |                                                        |                                                          |                                                                                |                                                                                                    |                                                                                                    |                                                                                                    |                                                     |

How to create CRs using this form:

Comprehensive information and tips about how to create CRs can be found at: <a href="http://www.3gpp.org/3G">http://www.3gpp.org/3G</a> Specs/CRs.htm. Below is a brief summary:

- 1) Fill out the above form. The symbols above marked # contain pop-up help information about the field that they are closest to.
- 2) Obtain the latest version for the release of the specification to which the change is proposed. Use the MS Word "revision marks" feature (also known as "track changes") when making the changes. All 3GPP specifications can be downloaded from the 3GPP server under <a href="ftp://ftp.3gpp.org/specs/">ftp://ftp.3gpp.org/specs/</a> For the latest version, look for the directory name with the latest date e.g. 2001-03 contains the specifications resulting from the March 2001 TSG meetings.
- 3) With "track changes" disabled, paste the entire CR form (use CTRL-A to select it) into the specification just in front of the clause containing the first piece of changed text. Delete those parts of the specification which are not relevant to the change request.

## **Proposed Changes**

## 8.1.1 Interface Class IpUserLocation

Inherits from: IpService.

This interface is the 'service manager' interface for the User Location Service.

The user location interface provides the management functions to the user location service. The application programmer can use this interface to obtain the geographical location of users.

<<Interface>>

**IpUserLocation** 

locationReportReq (appLocation: in IpAppUserLocationRef, users: in TpAddressSet): TpAssignmentID

extendedLocationReportReq (appLocation : in IpAppUserLocationRef, users : in TpAddressSet, request : in TpLocationRequest) : TpAssignmentID

periodicLocationReportingStartReq (appLocation : in IpAppUserLocationRef, users : in TpAddressSet,

 $request: in \ TpLocation Request, \ reporting Interval: in \ TpDuration): TpAssignment ID$ 

 $periodic Location Reporting Stop\ (stop Request: in\ TpMobility Stop Assignment Data): void$ 

getNextPeriodicLocationRequest(reset: in TpBoolean): TpPeriodicLocationRequestSetEntry

## 8.1.1.5 Method getNextPeriodicLocationReguest()

This method is used by the application to query the request set created with periodicLocationReportingStartReq. Since a lot of data can potentially be returned (which might cause problem in the middleware), this method must be used in an iterative way. Each method invocation may return part of the total set of requests if the set is too large to return it at once. The reset parameter permits the application to indicate whether an invocation to getNextPeriodicLocationRequest is requesting more requests from the total set of requests or is requesting that the total set of requests shall be returned from the beginning.

Returns the set of requests and an indication whether all off the requests have been obtained or if more requests are available that have not yet been obtained by the application.

Note that the (maximum) number of items provided to the application is determined by the gateway.

## **Parameters**

## reset : in TpBoolean

TRUE: indicates that the application is intended to obtain the set of requests starting at the beginning.

FALSE: indicates that the application requests the next set of requests that have not (yet) been obtained since the last call to this method with this parameter set to TRUE.

The first time this method is invoked, reset shall be set to TRUE. Following the receipt of a final indication, for the next call to this method reset shall be set to TRUE. P\_TASK\_REFUSED may be thrown if these conditions are not met.

## Returns

TpPeriodicLocationRequestSetEntry

#### Raises

**TpCommonExceptions** 

## 8.1.3 Interface Class IpTriggeredUserLocation

Inherits from: IpUserLocation.

This interface can be used as an extended version of the User Location: Service Interface.

The triggered user location interface represents the interface to the triggered user location functions. The application programmer can use this interface to request user location reports that are triggered by location change.

#### <<Interface>>

**IpTriggeredUserLocation** 

triggeredLocationReportingStartReq (appLocation : in IpAppTriggeredUserLocationRef, users : in TpAddressSet, request : in TpLocationRequest, triggers : in TpLocationTriggerSet) : TpAssignmentID

triggeredLocationReportingStop (stopRequest : in TpMobilityStopAssignmentData) : void

getNextTriggeredLocationRequest(reset: in TpBoolean): TpTriggeredLocationRequestSetEntry

## 8.1.3.3 Method getNextTriggeredLocationRequest()

This method is used by the application to query the request set created with periodicLocationReportingStartReq. Since a lot of data can potentially be returned (which might cause problem in the middleware), this method must be used in an iterative way. Each method invocation may return part of the total set of requests if the set is too large to return it at once. The reset parameter permits the application to indicate whether an invocation to getNextTriggeredLocationRequest is requesting more requests from the total set of requests or is requesting that the total set of requests shall be returned from the beginning.

Returns the set of requests and an indication whether all off the requests have been obtained or if more requests are available that have not yet been obtained by the application.

Note that the (maximum) number of items provided to the application is determined by the gateway.

#### **Parameters**

## reset : in TpBoolean

TRUE: indicates that the application is intended to obtain the set of requests starting at the beginning.

<u>FALSE</u>: indicates that the application requests the next set of requests that have not (yet) been obtained since the last call to this method with this parameter set to TRUE.

The first time this method is invoked, reset shall be set to TRUE. Following the receipt of a final indication, for the next call to this method reset shall be set to TRUE. P\_TASK\_REFUSED may be thrown if these conditions are not met.

## Returns

TpTriggeredLocationRequestSetEntry

#### Raises

**TpCommonExceptions** 

## 8.2.1 Interface Class IpUserLocationCamel

Inherits from: IpService.

This interface is the 'service manager' interface for ULC.

#### <<Interface>>

### **IpUserLocationCamel**

locationReportReq (appLocationCamel : in IpAppUserLocationCamelRef, users : in TpAddressSet) : TpAssignmentID

periodicLocationReportingStartReq (appLocationCamel : in IpAppUserLocationCamelRef, users : in TpAddressSet, reportingInterval : in TpDuration) : TpAssignmentID

periodicLocationReportingStop (stopRequest : in TpMobilityStopAssignmentData) : void

triggeredLocationReportingStartReq (appLocationCamel : in IpAppUserLocationCamelRef, users : in TpAddressSet, trigger : in TpLocationTriggerCamel) : TpAssignmentID

triggeredLocationReportingStop (stopRequest: in TpMobilityStopAssignmentData): void

getNextPeriodicLocationRequest(reset: in TpBoolean): TpPeriodicLocationRequestSetEntry

getNextTriggeredLocationRequest(reset: in TpBoolean): TpTriggeredLocationRequestSetEntry

## 8.2.1.6 Method getNextPeriodicLocationReguest()

This method is used by the application to query the request set created with periodicLocationReportingStartReq. Since a lot of data can potentially be returned (which might cause problem in the middleware), this method must be used in an iterative way. Each method invocation may return part of the total set of requests if the set is too large to return it at once. The reset parameter permits the application to indicate whether an invocation to getNextPeriodicLocationRequest is requesting more requests from the total set of requests or is requesting that the total set of requests shall be returned from the beginning.

Returns the set of requests and an indication whether all off the requests have been obtained or if more requests are available that have not yet been obtained by the application.

Note that the (maximum) number of items provided to the application is determined by the gateway.

#### **Parameters**

## reset : in TpBoolean

TRUE: indicates that the application is intended to obtain the set of requests starting at the beginning.

FALSE: indicates that the application requests the next set of requests that have not (yet) been obtained since the last call to this method with this parameter set to TRUE.

The first time this method is invoked, reset shall be set to TRUE. Following the receipt of a final indication, for the next call to this method reset shall be set to TRUE. P\_TASK\_REFUSED may be thrown if these conditions are not met.

## **Returns**

TpPeriodicLocationRequestSetEntry

## **Raises**

**TpCommonExceptions** 

## 8.2.1.7 Method getNextTriggeredLocationRequest()

This method is used by the application to query the request set created with periodicLocationReportingStartReq. Since a lot of data can potentially be returned (which might cause problem in the middleware), this method must be used in an iterative way. Each method invocation may return part of the total set of requests if the set is too large to return it at once. The reset parameter permits the application to indicate whether an invocation to getNextTriggeredLocationRequest is requesting more requests from the total set of requests or is requesting that the total set of requests shall be returned from the beginning.

Returns the set of requests and an indication whether all off the requests have been obtained or if more requests are available that have not yet been obtained by the application.

Note that the (maximum) number of items provided to the application is determined by the gateway.

### **Parameters**

### reset : in TpBoolean

TRUE: indicates that the application is intended to obtain the set of requests starting at the beginning.

FALSE: indicates that the application requests the next set of requests that have not (yet) been obtained since the last call to this method with this parameter set to TRUE.

The first time this method is invoked, reset shall be set to TRUE. Following the receipt of a final indication, for the next call to this method reset shall be set to TRUE. P\_TASK\_REFUSED may be thrown if these conditions are not met.

#### Returns

TpTriggeredLocationRequestSetEntry

## <u>Raises</u>

**TpCommonExceptions** 

## 8.3.2 Interface Class IpUserStatus

Inherits from: IpService.

The application programmer can use this interface to obtain the status of fixed, mobile and IP-based telephony users.

<<Interface>>
IpUserStatus

statusReportReq (appStatus: in IpAppUserStatusRef, users: in TpAddressSet): TpAssignmentID

triggeredStatusReportingStartReq (appStatus : in IpAppUserStatusRef, users : in TpAddressSet) : TpAssignmentID

triggeredStatusReportingStop (stopRequest : in TpMobilityStopAssignmentData) : void getNextTriggeredStatusRequest(reset: in TpBoolean): TpTriggeredStatusRequestSetEntry

## 8.2.1.4 Method getNextTriggeredStatusRequest()

This method is used by the application to query the request set created with triggeredStatusReportingStartReq. Since a lot of data can potentially be returned (which might cause problem in the middleware), this method must be used in an iterative way. Each method invocation may return part of the total set of requests if the set is too large to return it at once. The reset parameter permits the application to indicate whether an invocation to getNextTriggeredStatusRequest is requesting more requests from the total set of requests or is requesting that the total set of requests shall be returned from the beginning.

Returns the set of requests and an indication whether all off the requests have been obtained or if more requests are available that have not yet been obtained by the application.

Note that the (maximum) number of items provided to the application is determined by the gateway.

#### **Parameters**

## reset : in TpBoolean

TRUE: indicates that the application is intended to obtain the set of requests starting at the beginning.

FALSE: indicates that the application requests the next set of requests that have not (yet) been obtained since the last call to this method with this parameter set to TRUE.

The first time this method is invoked, reset shall be set to TRUE. Following the receipt of a final indication, for the next call to this method reset shall be set to TRUE. P TASK REFUSED may be thrown if these conditions are not met.

## Returns

TpTriggeredRequestSetEntry

#### Raises

**TpCommonExceptions** 

## 11.5.8 TpTriggeredRequestSetEntry

Defines the Sequence of Data Elements that specify a set of triggered requests and an indication whether more triggered status requests can be requested.

| Sequence Element Name | Sequence Element Type              | <u>Description</u>                                                                                                    |
|-----------------------|------------------------------------|----------------------------------------------------------------------------------------------------|
| Requests              | <u>TpTriggeredStatusRequestSet</u> | Numbered set of requests.                                                                                                |
| <u>Final</u>          | <u>TpBoolean</u>                   | Indication whether the set of triggered requests is the final set (TRUE)or if there are more triggered requests (FALSE). |

## 11.5.9 TpTriggeredStatusRequestSet

<u>Defines a numbered Set of Data Elements of TpTriggeredStatusRequest.</u>

## 11.5.10 TpTriggeredStatusRequest

Defines the Sequence of Data Elements that specify the criteria relating to triggered status requests.

| Sequence Element<br>Name | <u>Sequence Element</u><br>Type |
|--------------------------|---------------------------------|
| Users                    | TpAddressSet                    |
| AssignmentID             | TpInt32                         |

## 11.5.11 TpTriggeredLocationSetEntry

<u>Defines the Sequence of Data Elements that specify a set of triggered requests and an indication whether more triggered location requests can be requested.</u>

| Sequence Element Name | Sequence Element Type                | <u>Description</u>                                                                                                    |
|-----------------------|--------------------------------------|----------------------------------------------------------------------------------------------------|
| Requests              | <u>TpTriggeredLocationRequestSet</u> | Numbered set of requests.                                                                                                |
| <u>Final</u>          | <u>TpBoolean</u>                     | Indication whether the set of triggered requests is the final set (TRUE)or if there are more triggered requests (FALSE). |

## 11.5.12 TpTriggeredLocationSet

<u>Defines a numbered Set of Data Elements of TpTriggeredLocationRequest.</u>

## 11.5.13 TpTriggeredLocationRequest

Defines the Sequence of Data Elements that specify the criteria relating to triggered location requests.

| Sequence Element<br>Name | Sequence Element Type |
|--------------------------|-----------------------|
| Users                    | TpAddressSet          |
| Request                  | TpLocationRequest     |
| AssignmentID             | TpInt32               |

## 11.5.14 TpTPeriodicLocationSetEntry

<u>Defines the Sequence of Data Elements that specify a set of triggered requests and an indication whether more periodic location requests can be requested.</u>

| Sequence Element Name | Sequence Element Type               | <u>Description</u>                                                                                                    |
|-----------------------|-------------------------------------|----------------------------------------------------------------------------------------------------|
| Requests              | <u>TpPeriodicLocationRequestSet</u> | Numbered set of requests.                                                                                                |
| <u>Final</u>          | <u>TpBoolean</u>                    | Indication whether the set of triggered requests is the final set (TRUE)or if there are more triggered requests (FALSE). |

## 11.5.15 TpPeriodicLocationSet

<u>Defines a numbered Set of Data Elements of TpPeriodicLocationRequest.</u>

## 11.5.16 TpPeriodicLocationRequest

Defines the Sequence of Data Elements that specify the criteria relating to periodic location requests.

| Sequence Element<br><u>Name</u> | Sequence Element Type |
|---------------------------------|-----------------------|
| Users                           | TpAddressSet          |
| Request                         | TpLocationRequest     |
| ReportingInterval               | TpDuration            |
| AssignmentID                    | TpInt32               |

CR-Form-v7 CHANGE REQUEST æ Current version: 29,198-06 CR 022 For **HELP** on using this form, see bottom of this page or look at the pop-up text over the **%** symbols. Proposed change affects: UICC apps# ME Radio Access Network Core Network X Title: Source: Ericsson (Erwin van Rijssen, Erwin.van.Rijssen@etm.ericsson.se) Date: 第 05/05/2003 Work item code: 第 OSA3 Category: В Release: # REL-6 Use one of the following categories: Use one of the following releases: F (correction) (GSM Phase 2) 2 A (corresponds to a correction in an earlier release) R96 (Release 1996) **B** (addition of feature), R97 (Release 1997) **C** (functional modification of feature) R98 (Release 1998) **D** (editorial modification) (Release 1999) R99 Detailed explanations of the above categories can Rel-4 (Release 4) be found in 3GPP TR 21.900. Rel-5 (Release 5) Rel-6 (Release 6) Reason for change: Make the User Status service applicable not only in a telephony network but also in a data network Expand the User Status service to enable applications to determine the user's Summary of change: # availability also by checking with data network Consequences if # User Status service will be limited for use to telephony networks not approved: Clauses affected: **36.3, 8.3, 11.5** Ν Other core specifications Other specs æ æ Test specifications Affected: **O&M Specifications** 

## How to create CRs using this form:

Ж

Other comments:

Comprehensive information and tips about how to create CRs can be found at <a href="http://www.3gpp.org/specs/CR.htm">http://www.3gpp.org/specs/CR.htm</a>. Below is a brief summary:

- 1) Fill out the above form. The symbols above marked # contain pop-up help information about the field that they are closest to.
- 2) Obtain the latest version for the release of the specification to which the change is proposed. Use the MS Word "revision marks" feature (also known as "track changes") when making the changes. All 3GPP specifications can be downloaded from the 3GPP server under <a href="ftp://ftp.3gpp.org/specs/">ftp://ftp.3gpp.org/specs/</a> For the latest version, look for the directory name with the latest date e.g. 2001-03 contains the specifications resulting from the March 2001 TSG meetings.
- 3) With "track changes" disabled, paste the entire CR form (use CTRL-A to select it) into the specification just in front of the clause containing the first piece of changed text. Delete those parts of the specification which are not relevant to the change request.

## Introduction

Specification 29.198-06 defines a User Status service that enables applications to obtain the user's status in the telephony network (e.g. busy, not reachable etc.). One way to determine the user's status (that is not covered by the User Status service as currently defined) is to verify if the user got an IP-address allocated. In that case there is a data session (e.g. PDP context or CSD connection) established between the user's terminal and a data network. This information is an indication to the application about the user's availability/status.

Ericsson therefore proposes to extend the User Status service, to enable applications to find out the user's status by checking if the user has currently an ongoing data session (i.e. whether the user's terminal has been assigned an IP-address).

In the proposal we extend the User Status data definitions with User Status Extended data definitions, in the same way User Location was extended with User Location Extended. In this way we are consistent with the principles followed so far in the OSA specificationa and we ensure backwards compatibility of the User Status service.

This contribution only shows the proposed extensions to the existing OSA Mobility (29.198-6 v5.2.0) specification.

## **Proposal**

Include the extensions proposed in this contribution in TS29.198-6 (Mobility) for 3GPP R6

## **Proposed Changes**

## 6.3 User Status Class Diagrams

This class diagram shows the interfaces for the User Status service.

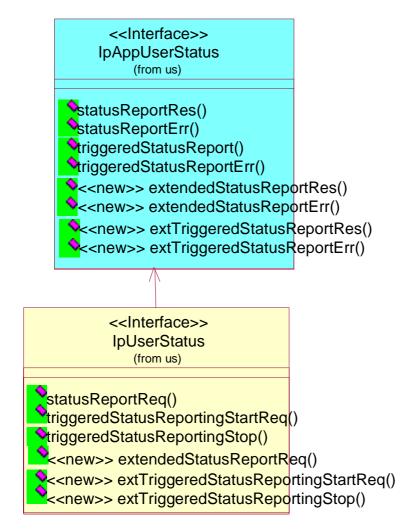

Figure: User Status Class Diagram

## 8.3.1 Interface Class IpAppUserStatus

Inherits from: IpInterface.

The user-status application interface is implemented by the client application developer and is used to handle user status reports.

#### <<Interface>>

## **IpAppUserStatus**

statusReportRes (assignmentId : in TpAssignmentID, status : in TpUserStatusSet) : void

 $status Report Err\ (assignment ID,\ cause: in\ TpMobility Error,\ diagnostic: in\ TpMobility Error,\ diagnostic: in\ Tp$ 

TpMobilityDiagnostic): void

triggeredStatusReport (assignmentId: in TpAssignmentID, status: in TpUserStatus): void

triggeredStatusReportErr (assignmentId : in TpAssignmentID, cause : in TpMobilityError, diagnostic : in

TpMobilityDiagnostic): void

<<new>> extendedStatusReportRes (assignmentId : in TpAssignmentID, status : in TpAssignmentID, status : in TpAs

TpUserStatusExtendedSet) : void

<<new>>> extendedStatusReportErr (assignmentId : in TpAssignmentID, cause : in TpMobilityError, diagnostic : in TpMobilityDiagnostic) : void

<<new>> extTriggeredStatusReport (assignmentId : in TpAssignmentID, status : in TpUserStatusExtended)
: void

<<new>> extTriggeredStatusReportErr (assignmentId : in TpAssignmentID, cause : in TpMobilityError, diagnostic : in TpMobilityDiagnostic) : void

## 8.3.1.5 Method <<new>> extendedStatusReportRes()

Delivery of a report, that is containing one or several user's status.

### **Parameters**

#### assignmentId : in TpAssignmentID

Specifies the assignment ID of the status-report request.

### status : in TpUserStatusExtendedSet

Specifies the status of one or several users.

## 8.3.1.6 Method <<new>> extendedStatusReportErr()

This method indicates that the status report request has failed.

## **Parameters**

## assignmentId : in TpAssignmentID

Specifies the assignment ID of the failed status report request.

## cause : in TpMobilityError

Specifies the error that led to the failure.

## diagnostic : in TpMobilityDiagnostic

Specifies additional information about the error that led to the failure.

## 8.3.1.7 Method <<new>> extTriggeredStatusReport()

Delivery of a report that is indicating that a user's status has changed.

## **Parameters**

### assignmentId : in TpAssignmentID

Specifies the assignment ID of the triggered status-reporting request.

#### status: in TpUserStatusExtended

Specifies the status of the user.

## 8.3.1.8 Method <<new>> extTriggeredStatusReportErr()

This method indicates that a requested triggered status reporting has failed. Note that errors only concerning individual users are reported in the ordinary extTriggeredStatusReport() message.

#### **Parameters**

#### assignmentId : in TpAssignmentID

Specifies the assignment ID of the failed triggered status reporting start request.

## cause : in TpMobilityError

Specifies the error that led to the failure.

## diagnostic : in TpMobilityDiagnostic

Specifies additional information about the error that led to the failure.

## 8.3.2 Interface Class IpUserStatus

Inherits from: IpService.

The application programmer can use this interface to obtain the status of fixed, mobile and IP-based telephony users.

This interface shall be implemented by a User Status SCF.

The statusReportReq() method, or both the triggeredStatusReportingStartReq() and trigggeredStatusReportingStop() methods shall be implemented as a minimum requirement.

<<Interface>>

**IpUserStatus** 

statusReportReq (appStatus: in IpAppUserStatusRef, users: in TpAddressSet): TpAssignmentID

triggeredStatusReportingStartReq (appStatus : in IpAppUserStatusRef, users : in TpAddressSet) : TpAssignmentID

triggeredStatusReportingStop (stopRequest : in TpMobilityStopAssignmentData) : void

<<new>> extendedStatusReportReq (appStatus : in IpAppUserStatusRef, users : in TpAddressSet) : TpAssignmentID

<<new>> extTriggeredStatusReportingStartReq (appStatus : in IpAppUserStatusRef, users : in TpAddressSet) : TpAssignmentID

<<new>> extTriggeredStatusReportingStop (stopRequest : in TpMobilityStopAssignmentData) : void

## 8.3.2.4 Method <<new>> extendedStatusReportReg()

Request for a report on the status of one or several users.

A user can be identified by the following address types:

- MSISDN indicated with address plan P ADDRESS PLAN E164
- IP Address indicated with address plan P ADDRESS PLAN IP
- User Name indicated with address plan P ADDRESS PLAN UNDEFINED

## **Parameters**

## appStatus : in IpAppUserStatusRef

Specifies the application interface for callbacks from the User Status service.

## users : in TpAddressSet

Specifies the user(s) for which the status shall be reported.

#### Returns

#### **TpAssignmentID**

## Raises

TpCommonExceptions, P\_UNKNOWN\_SUBSCRIBER, P\_INFORMATION\_NOT\_AVAILABLE, P\_APPLICATION\_NOT\_ACTIVATED, P\_INVALID\_INTERFACE\_TYPE

## 8.3.2.5 Method <<new>> extTriggeredStatusReportingStartReg()

Request for triggered status reports when one or several user's status is changed. The user status service will send a report when the status changes.

Returns: assignmentId

Specifies the assignment ID of the triggered status-reporting request.

## **Parameters**

## appStatus: in IpAppUserStatusRef

Specifies the application interface for callbacks from the User Status service.

## users : in TpAddressSet

Specifies the user(s) for which the status changes shall be reported.

### Returns

**TpAssignmentID** 

## **Raises**

TpCommonExceptions, P\_UNKNOWN\_SUBSCRIBER, P\_INFORMATION\_NOT\_AVAILABLE, P\_APPLICATION\_NOT\_ACTIVATED, P\_INVALID\_INTERFACE\_TYPE

## 8.3.2.6 Method <<new>> extTriggeredStatusReportingStop()

This method stops the sending of status reports for one or several users.

## **Parameters**

## stopRequest : in TpMobilityStopAssignmentData

Specifies how the assignment shall be stopped, i.e. if whole or just parts of the assignment should be stopped.

#### Raises

TpCommonExceptions, P\_INVALID\_ASSIGNMENT\_ID

## 11.5.8 <<new>> TpUserStatusExtended

Defines the Sequence of Data Elements that specify the identity and status of a user.

| UserID                                                                                                    | Sequence Element Name   | Sequence Element Type                | <u>Description</u>                                        |
|----------------------------------------------------------------------------------------------------|-------------------------|--------------------------------------|-----------------------------------------------------------|
| Status                                                                                                    | <u>UserID</u>           | TpAddress                            | <u>The user address.</u>                                  |
| TerminalType TpTerminalType The kind of terminal used by the user.  AuthenticationStatus TpAuthStatusIndicator The current authentication status of the user  NetworkStatus TpNetworkStatusIndicator Country code, Mobile network code, technology and Roaming status  UserIPAddress TpString The allocated IP address for the user.  If there is no IPAddress allocated then this is represented with the empty string,  UserMSISDN TpString The user MDISDN. If the MSISDN address is not known, then this is represented with the empty string.  UserInfo TpUserInfo Used to reference the user name and password supplied by the user during user-network authentication, if known by the network.  UserConnectionID TpString Combination of User IP Address and TCP port. This combination uniquely identifies the user's TCP connection, because one user can have several TCP connections ongoing at the same time. The User IP Address contained in UserConnectionID can be the same as the userIPAddress, but this is not always the case since a router in the data network might have translated the UserIPAddress to another IP- | StatusCode              | TpMobilityError                      | <u>Indicator of error.</u>                                |
| AuthenticationStatus    NetworkStatus                                                                                                    | Status                  | <u>TpUserStatusIndicatorExtended</u> | The current status of the user.                           |
| NetworkStatus                                                                                                    | <u>TerminalType</u>     | <u>TpTerminalType</u>                | The kind of terminal used by the user.                    |
| UserIPAddress   TpString   The allocated IP address for the user. If there is no IPAddress allocated then this is represented with the empty string.    UserMSISDN                                                                                                    | AuthenticationStatus    | <u>TpAuthStatusIndicator</u>         | The current authentication status of the user             |
| UserIPAddress   TpString   The allocated IP address for the user. If there is no IPAddress allocated then this is represented with the empty string.    UserMSISDN                                                                                                    | NetworkStatus           | <u>TpNetworkStatusIndicator</u>      | Country code, Mobile network code, technology and Roaming |
| If there is no IPAddress allocated then this is represented with the empty string.    UserMSISDN                                                                                                    |                         |                                      |                                                           |
| UserMSISDN   TpString   The user MDISDN. If the MSISDN address is not known, then this is represented with the empty string.    UserInfo   TpUserInfo   Used to reference the user name and password supplied by the user during user-network authentication, if known by the network.    UserConnectionID   TpString   Combination of User IP Address and TCP port. This combination uniquely identifies the user's TCP connection, because one user can have several TCP connections ongoing at the same time. The User IP Address contained in UserConnectionID can be the same as the userIPAddress, but this is not always the case since a router in the data network might have translated the UserIPAddress to another IP-                                                                                                    | UserIPAddress           | <u>TpString</u>                      |                                                           |
| UserInfo                                                                                                    |                         |                                      |                                                           |
| then this is represented with the empty string.  UserInfo Used to reference the user name and password supplied by the user during user-network authentication, if known by the network.  UserConnectionID TpString Combination of User IP Address and TCP port. This combination uniquely identifies the user's TCP connection, because one user can have several TCP connections ongoing at the same time. The User IP Address contained in UserConnectionID can be the same as the userIPAddress, but this is not always the case since a router in the data network might have translated the UserIPAddress to another IP-                                                                                                    |                         |                                      |                                                           |
| UserInfo UserInfo UserInfo User during user-network authentication, if known by the user during user-network authentication, if known by the network.  UserConnectionID TpString Combination of User IP Address and TCP port. This combination uniquely identifies the user's TCP connection, because one user can have several TCP connections ongoing at the same time. The User IP Address contained in UserConnectionID can be the same as the userIPAddress, but this is not always the case since a router in the data network might have translated the UserIPAddress to another IP-                                                                                                    | <u>UserMSISDN</u>       | <u>TpString</u>                      |                                                           |
| UserConnectionID         TpString         Combination of User IP Address and TCP port. This combination uniquely identifies the user's TCP connection, because one user can have several TCP connections ongoing at the same time. The User IP Address contained in UserConnectionID can be the same as the userIPAddress, but this is not always the case since a router in the data network might have translated the UserIPAddress to another IP-                                                                                                    |                         |                                      |                                                           |
| UserConnectionID  TpString  Combination of User IP Address and TCP port. This combination uniquely identifies the user's TCP connection, because one user can have several TCP connections ongoing at the same time. The User IP Address contained in UserConnectionID can be the same as the userIPAddress, but this is not always the case since a router in the data network might have translated the UserIPAddress to another IP-                                                                                                    | <u>UserInfo</u>         | <u>TpUserInfo</u>                    |                                                           |
| UserConnectionID  TpString  Combination of User IP Address and TCP port. This combination uniquely identifies the user's TCP connection, because one user can have several TCP connections ongoing at the same time. The User IP Address contained in UserConnectionID can be the same as the userIPAddress, but this is not always the case since a router in the data network might have translated the UserIPAddress to another IP-                                                                                                    |                         |                                      |                                                           |
| combination uniquely identifies the user's TCP connection, because one user can have several TCP connections ongoing at the same time. The User IP Address contained in UserConnectionID can be the same as the userIPAddress, but this is not always the case since a router in the data network might have translated the UserIPAddress to another IP-                                                                                                    |                         |                                      |                                                           |
| because one user can have several TCP connections ongoing at the same time. The User IP Address contained in UserConnectionID can be the same as the userIPAddress, but this is not always the case since a router in the data network might have translated the UserIPAddress to another IP-                                                                                                    | <u>UserConnectionID</u> | <u>TpString</u>                      | -                                                         |
| at the same time. The User IP Address contained in UserConnectionID can be the same as the userIPAddress, but this is not always the case since a router in the data network might have translated the UserIPAddress to another IP-                                                                                                    |                         |                                      |                                                           |
| UserConnectionID can be the same as the userIPAddress, but this is not always the case since a router in the data network might have translated the UserIPAddress to another IP-                                                                                                    |                         |                                      |                                                           |
| this is not always the case since a router in the data network might have translated the UserIPAddress to another IP-                                                                                                    |                         |                                      |                                                           |
| might have translated the UserIPAddress to another IP-                                                                                                    |                         |                                      |                                                           |
|                                                                                                    |                         |                                      |                                                           |
| address. The latter is then contained in UserConnectionID.                                                                                                    |                         |                                      |                                                           |
| AccessPointName TpString Provides the Access Point Name of the Internet Service                                                                                                    | AccessDointNamo         | ToString                             |                                                           |
| Provider Provider                                                                                                    | AccessPolitchame        | <u> ipaci ing</u>                    |                                                           |

## 11.5.9 <<new>> TpUserStatusExtendedSet

Defines a Numbered Set of Data Elements of TpUserStatusExtended.

## 11.5.10 <<new>> TpUserStatusIndicatorExtended

Defines the status of a user.

| Sequence Element Name | Sequence Element Type        | <u>Description</u>                                        |
|-----------------------|------------------------------|-----------------------------------------------------------|
| UserStatusIndicator   | <u>TpUserStatusIndicator</u> | Indicatation whether the user is busy, reachable or not   |
|                       |                              | <u>reachable</u>                                          |
| PDP_Context_Active    | TpBoolean                    | Indication whether the user currently has an ongoing data |
|                       |                              | session (i.e. PDP context established)                    |

## 11.5.11 <<new>> TpAuthStatusIndicator

Used to indicate if and how the user has been authenticated during data session establishment

| <u>Name</u>                                 | <u>Value</u> | <u>Description</u>                            |
|---------------------------------------------|--------------|-----------------------------------------------|
| P_AUTHENTICATED_FOR_NETWORK_ONLY            | <u>0</u>     | Authenticated only for the network.           |
| P AUTHENTICATED FOR NETWORK AND IP SERVICES | <u>1</u>     | Authenticated for the network and IP services |
| P NOT AUTHENTICATED                         | 2            | Not authenticated                             |

## 11.5.12 <<new>>> TpUserInfo

Used to reference the user name and password supplied by the user, if known by the network

| <u>Name</u>     | Structure Element Type | <u>Description</u>                           |
|-----------------|------------------------|----------------------------------------------|
| <u>UserName</u> | <u>TpString</u>        | User name as provided in a PPP/CHAP message. |
| Password        | <u>TpString</u>        | Password as provided in a PPP/CHAP message.  |

## 11.5.13 <<new>>> TpNetworkStatusIndicator

Specifies the country code, mobile network code, access network technology used by the user for the data session and roaming status.

| <u>Name</u>              | Structure Element Type    | <u>Description</u>                                    |
|--------------------------|---------------------------|-------------------------------------------------------|
| <u>CountryCode</u>       | <u>TpString</u>           | Network CC Identification, Country code               |
| <u>MobileNetworkCode</u> | <u>TpString</u>           | Network MNC Identificatio, Mobile network code        |
| AccessTechnology         | <u>TpAccessTechnology</u> | Network access technology used by the user to connect |
| RoamingStatus            | <u>TpRoamingStatus</u>    | Roaming Status                                        |

## 11.5.14 <<new>> TpAccessTechnology

Defines the derived access technology utilised by the user.

| <u>Name</u>         | <u>Value</u> | <u>Description</u>                                         |
|---------------------|--------------|------------------------------------------------------------|
| P_MOBILE_ACCESS_PS  | <u>0</u>     | Access via packet switched connection in mobile network    |
| P MOBILE ACCESS CSD | <u>1</u>     | Access via a circuit switched connection in mobile network |
| P FIXED ACCESS      | <u>2</u>     | Access via a fixed network                                 |

## 11.5.15 << new>> TpExtendedRoamingStatus

Defines the roaming status of the user.

| <u>Name</u>              | <u>Value</u> | <u>Description</u>                                      |
|--------------------------|--------------|---------------------------------------------------------|
| P UNKNOWN ROAMING STATUS | <u>0</u>     | No information on Roaming status has been found.        |
| P_HOME_USER              | <u>1</u>     | <u>User is in the home network</u>                      |
| P NATIONAL ROAMING       | <u>2</u>     | User has roamed to another operator in the same country |
| P_INTERNATIONAL_ROAMING  | <u>3</u>     | User has roamed to another operator abroad              |
| P_OPERATOR_ROAMING       | <u>4</u>     | User has roamed to a partner operator abroad            |